- 8) 3 photos of landscapes (defined as scenery "without the hand of man")
- 9) 3 photos of scenery (may include man-made structures as part of scenery)
- 10) 3 photos of nature
- 11) 3 sports photos
- 12) 3 photos of buildings or structures
- 13) 3 photos illustrating composition techniques
- 14) 3 photos showing patterns, textures or shapes
- 15) 4 photos of different subjects one each of people, animal, building and landscape
- 16) 1 to 3 still life photos (Grouping of inanimate objects arranged by the photographer)
- 17) 1 to 3 news photos (Emphasis on story telling through photos)
- **Black and White Prints**
- 18) 1 to 3 still life photos (grouping of inanimate objects arranged by the photographer)
- 19) 3 photos showing patterns, lines, shapes or textures
- 20) 3 photos of people
- 21) 3 photos of animals
- 22) 3 photo relationships of people and animals
- 23) 3 photos showing examples of high contrast subject
- 24) 3 photos best black and white photos

# **CLASS F. 8"x10" Enlargements**

(Grades 9+)

**Lots:**

- 1) 8"x10" Color print enlargement
- 2) 8"x10" Black & White print enlargement

## **CLASS G. Exploring Movie Making/Video Production Regulations:**

- 1. Exhibitors must supply own playback equipment (laptop) for judging.
- 2. Include script, story board and description of production techniques-attached to thumb/external hard drive.

### **Lots:**

- $\overline{1}$ ) 1 music video or movie produced by exhibitor 3 to 5 minutes **maximum**
- 2) 1 documentary, feature, educational movie produced by exhibitor - 10 minutes **maximum**
- 3) Animation

### **Special Awards:**

**Miller & Sons Supermarket** - All ribbons. Trophy for Champion and Rosette for Reserve Champion in designated class or lot.

# **COMPUTERS Department 21**

## **Check-In:** Exhibition Hall

Friday: 3 p.m. - 6 p.m. Saturday - Sunday: 9 a.m. - 12 p.m. & 1 p.m. - 4 p.m. Monday: 9 a.m. - 12 p.m., 1 p.m. - 4 p.m. & 5 p.m. - 7 p.m.

**Judging**: Tuesday, 6 - 8 p.m., Individual Conference

**Department Chairperson:** Rachel Becker 608-220-2513

# **Eligible 4-H Project Areas:** Computers

\*\*\*Due to the unknowns associated with COVID-19, ALL information listed in the Dane County Fair Premium Book is subject to change at the Fair Board's discretion.\*\*\*

### **Regulations:**

- 1. These self-determined creative computer projects will make use of computers or computer technology in activities with focus on one of these goals: community involvement, healthy living, caring for others or creative/organized learning.
- 2. Each project member will set a learning goal and be able to demonstrate progress in some tangible way.
- 3. Bring a display of your project to leave on display during the Fair. A display may be a report, a model, photos, poster or actual article.
- 4. **If your project is to be demonstrated on a computer, you must bring your own computer for judging. Be prepared to discuss your project using the display in case of computer or internet failure.**

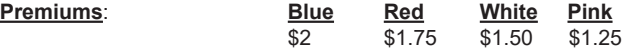

# **CLASS A. Computers**

**Lots:**

- 1) Poster about "The Importance of Computers in Our Lives"
- 2) Presentation 5 10 screens in length on how to do something. Subject matter is your choice (must be appropriate for the Fair), utilizing presentation software (ex. Microsoft Power Point).
- 3) Poster listing all parts of a computer and what they are used for.
- 4) Database on any subject using any database software
- 5) Any computer project done in school
- 6) Animation program that could be used in a presentation, using animation software (ex. Adobe Director, Shockwave Studio, Flash and Fireworks or Final Cut Pro).
- 7) Website for an organization (ex. Your 4-H Club, FFA Chapter, athletic team, school club, etc.) to include a minimum of three different screens and some hyperlinks.
- 8) Magazine, at least 4 6 pages in length, with a combination of graphics, photos and text, printed in color, using word processing or desktop publishing software.
- 9) Computer Programming project in any programming language. Poster should contain a flow chart and some code (or pseudocode).

### **Special Awards:**

**Miller & Sons Supermarket** - All ribbons. Trophy to Champion and Rosette to Reserve Champion of each designated class.